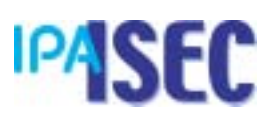

- RATS -

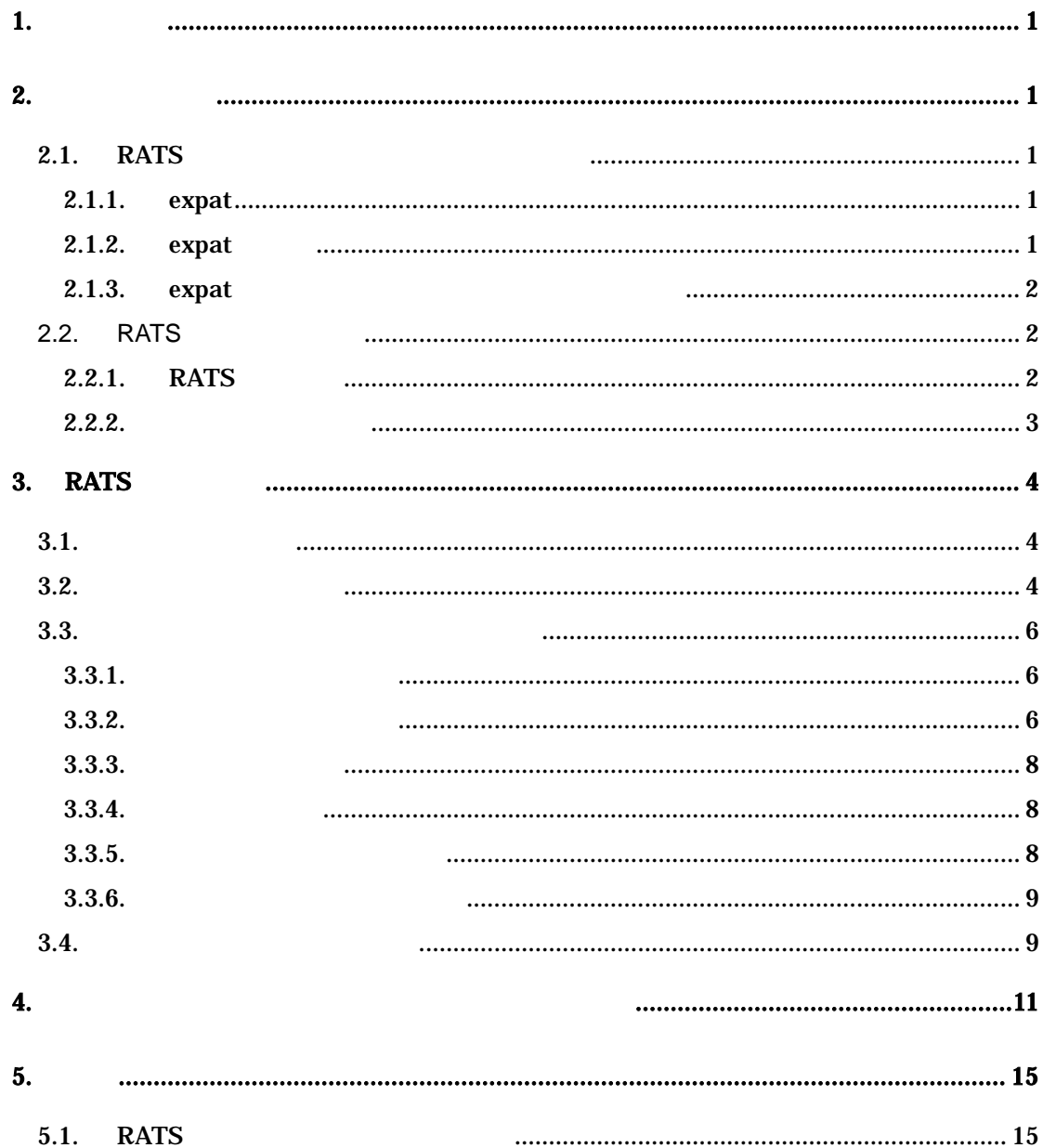

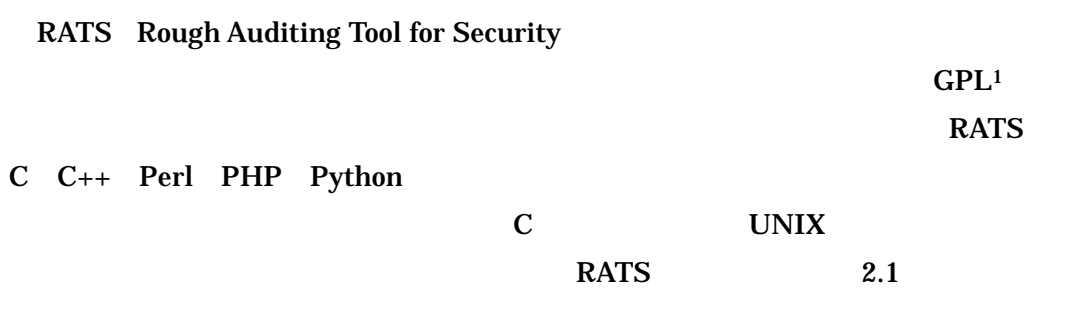

# $2.$

 $\overline{a}$ 

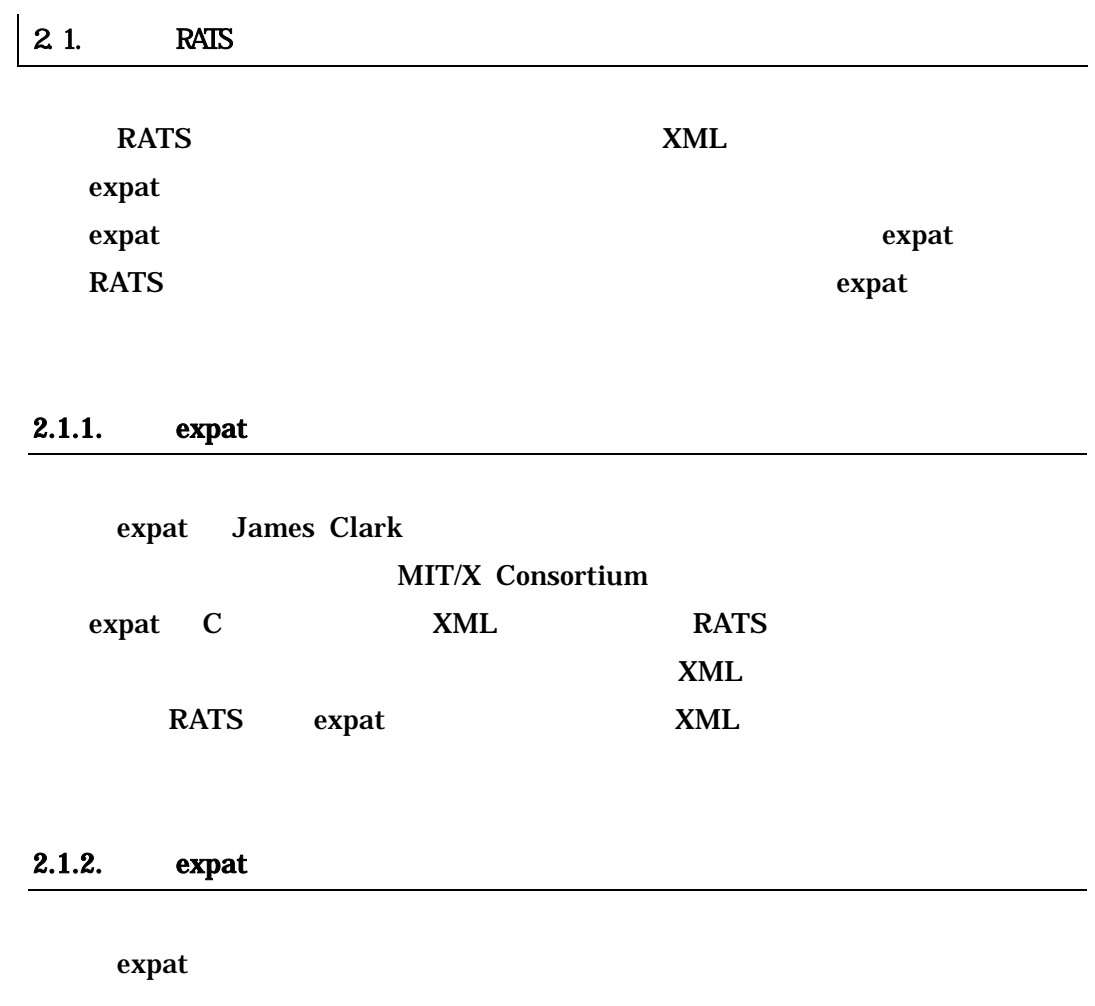

http://prdownloads.sourceforge.net/expat/expat-1.95.6.tar.gz?download

1 **1 GNU Gneral Public Licence Version2 GPL2** 

#### $1.95.6$

#### RPM Red Hat Linux

RPM はいちゃく RPM

http://prdownloads.sourceforge.net/expat/expat-1.95.6-1.i386.rpm?download

#### 2.1.3. expat

expat  $\overline{z}$ 

/usr/local

1.95.6 expat Red Hat Linux 7.2

% ./configure % make % make install

% ./configure --prefix=" % make % make install

RATS expat expat expansion and expat of  $\mathbb{R}$ 

**RATS** STATES

#### 2.2. **RATS**

#### $2.2.1.$  RATS

**RATS** 

http://www.securesoftware.com/download\_form\_rats.htm

RATS E-mail

 $GPL$ 

 $\text{win32}$ 

 $\text{win32}$ 

 $2.2.2.$ 

#### Red Hat Linux 7.2

% ./configure % make % make install

#### RATS /usr/local/bin

#### /usr/local/share

% ./configure --prefix=" % make

% make install

#### RATS **EXALUS**

% ./configure --bindir="RATS  $\%$  --datadir="DB" \* \pdf \times\text{ \times\text{ \times\text{ \times\text{ \times\text{ \times\text{ \times\text{ \times\text{ \times\text{ \times\text{ \times\text{ \times\text{ \times\tex % make % make install

RATS README

/usr/local/lib

/usr/local/share

expat /usr/local/lib

/usr/local/include

expat expat expat expat expat and  $\ddotsc$ 

--with-expat-include configure

- 3

% ./configure --with-expat-lib= "<br>with expat-include= " --with-expat-include=" % make % make install

### 3. RATS

 $3.1.$ 

RATS **EXALUS** 

% rats  $\%$ 

RATS .c .cpp .pl .php .py

% rats -R  $\blacksquare$ 

3.2

 $RATS$ 

% rats --noheader "

% rats --nofooter "

% rats --quiet "

% rats --resultonly "

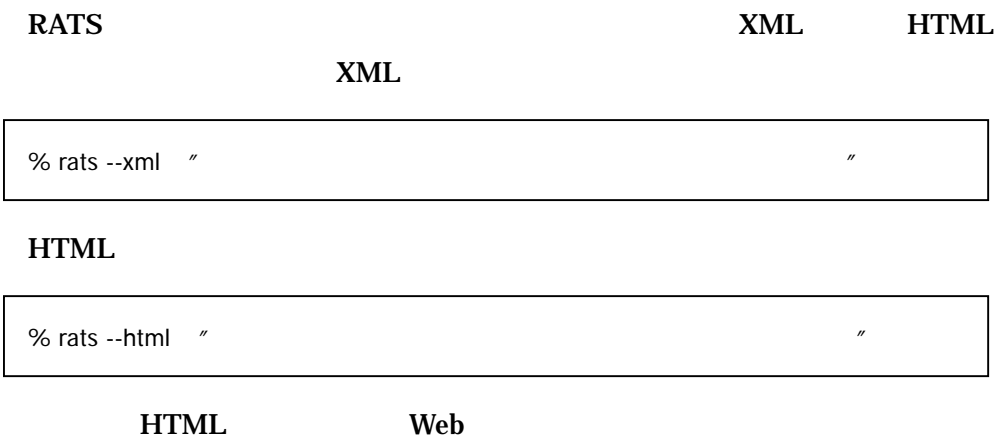

- 5  $-$  5  $-$  5  $-$  5  $-$  5  $-$  5  $-$  5  $-$  5  $-$  5  $-$  5  $-$  5  $-$  5  $-$  5  $-$  5  $-$  5  $-$  5  $-$  5  $-$  5  $-$  5  $-$  5  $-$  5  $-$  5  $-$  5  $-$  5  $-$  5  $-$  5  $-$  5  $-$  5  $-$  5  $-$  5  $-$  5  $-$  5  $-$  5  $-$  5  $-$  5  $-$  5  $-$  5

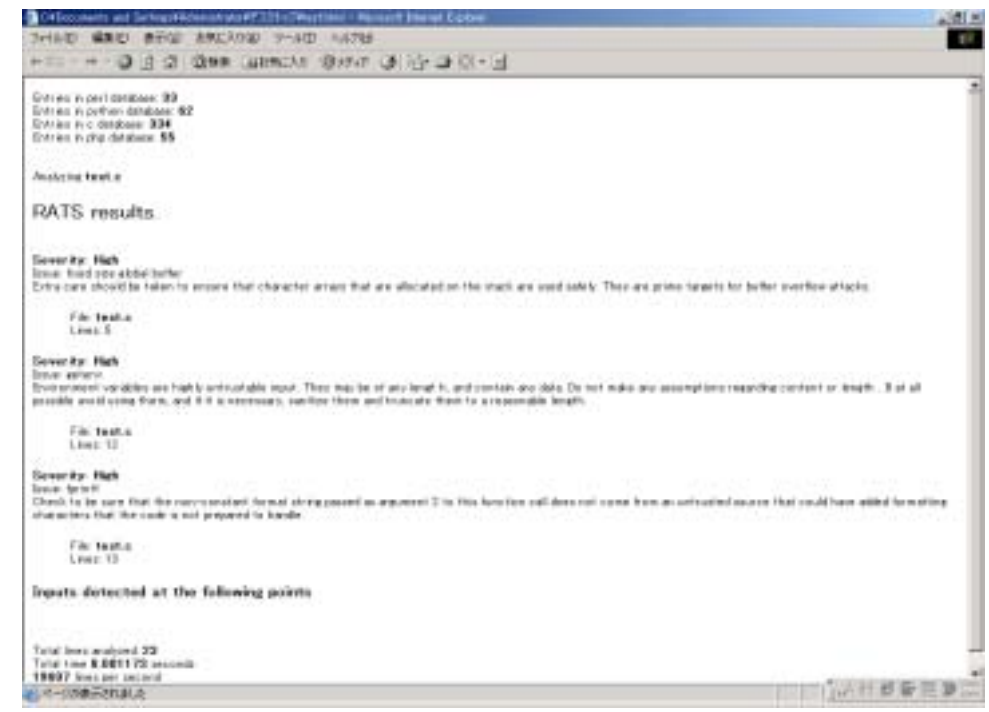

#### $3.3$

# $3.3.1.$ -a オプションを使うことで、ある関数名がプログラム中に使用されているか  $\frac{1}{\sqrt{2}}$ random gets % rats -a random -a gets "

#### $3.3.2.$

 $-a$ 

strcpy(buf, dst); /\*rats: ignore\*/

 $C_{++}$ 

strcpy(buf, dst); //rats: ignore

 $\frac{1}{\pi}$  strcpy  $2 \quad \text{strcpy} \quad C_{++}$ 

strcpy(buf1, dat1); /\*rats:ignore\*/ strcpy(buf2, dat2);

 $\rm C++$ 

/\* rats:ignore \*/ strcpy(buf, dst);

rats:ignore

ignore  $\sim$ 

rats: example its4:

<u>ITS4 ということに用意されたものである。</u>

RATS ITS4

RATS Flawfinder

Flawfinder RATS ITS4

RATS Flawfinder

- 7

#### RATS やください しょうかんしゃ しゅうしょく しゅうしゅうしょく

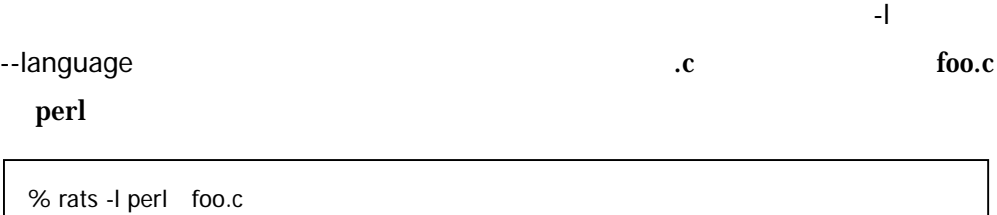

#### $3.3.4.$

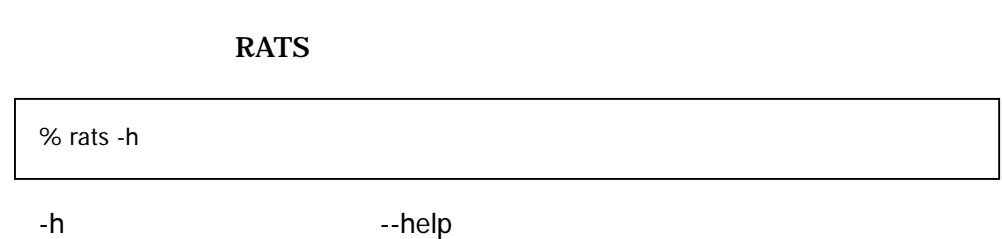

#### $3.3.5.$

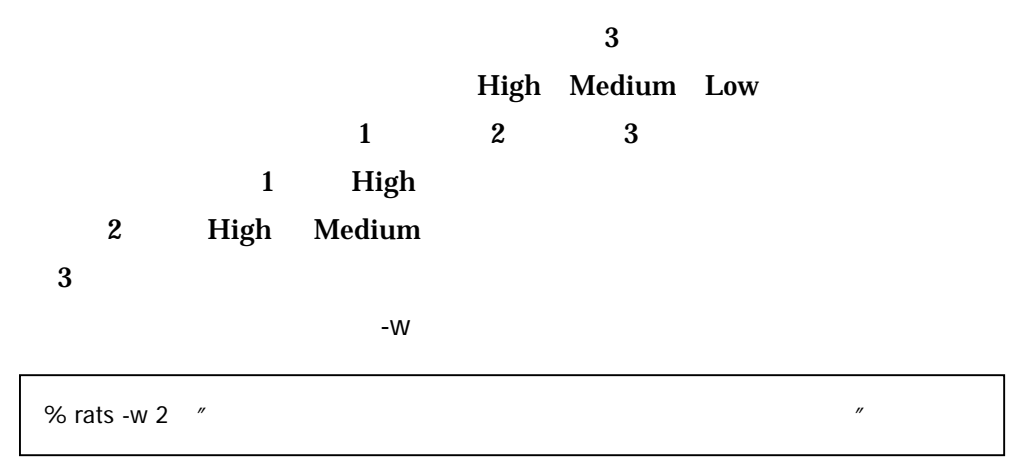

 $\sim$  2

"

"

#### -d -db --database

/usr/share original\_1.db original\_2.db

% rats -d /usr/share/orginal\_1.db -d /usr/share/original\_2.db ¥  $\prime$ 

 $-\mathsf{X}$ 

% rats -x -d /usr/share/orginal\_1.db -d /usr/share/original\_2.db ¥  $\alpha$ 

#### **34**

マンデータベース RATS にほんだいがく RATS

 $x$ ML  $y$ 

 $\sim$  2

**DOCTYPE** 

**XML** 

<?xml version="1.0"?> <!DOCTYPE RATS []>

# $\mathbf C$

#### RATS C  $\blacksquare$

<VulnDB lang="c">

 $\sim$  2

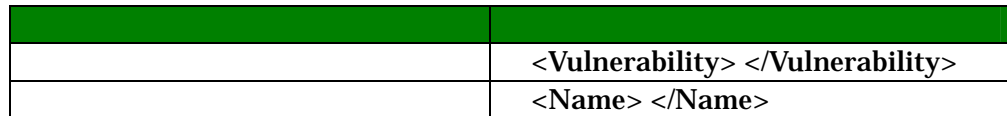

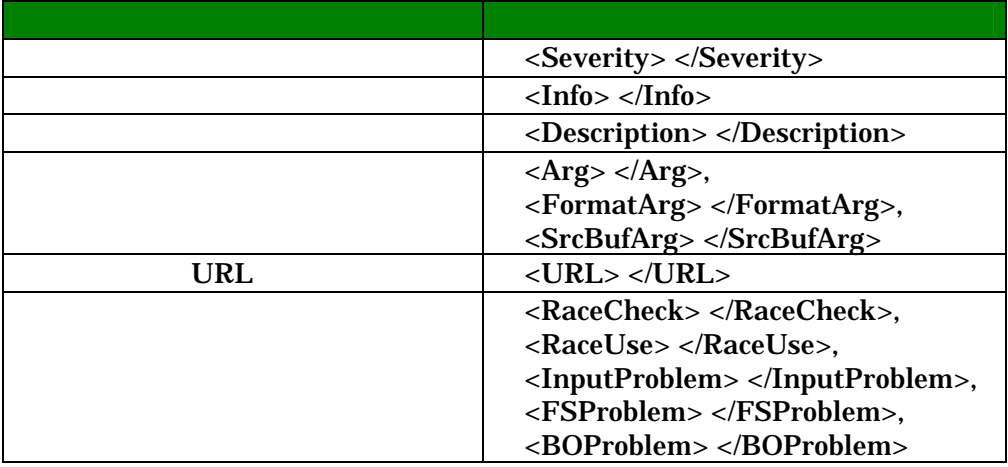

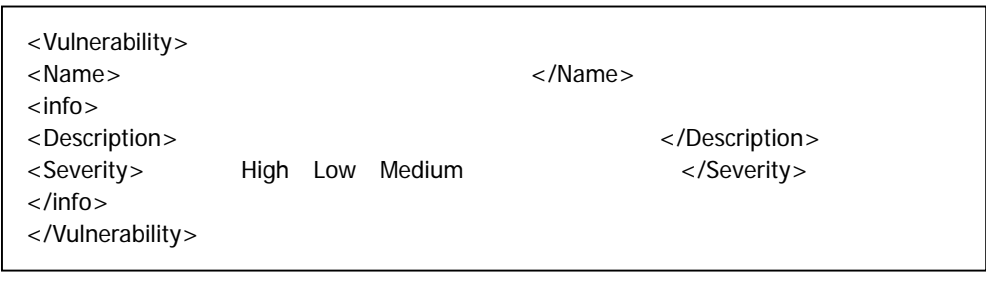

RATS **RATS** 

 $\epsilon$  and  $\epsilon$  and  $\epsilon$  and  $\epsilon$  and  $\epsilon$  for  $\epsilon$  and  $\epsilon$  for  $\epsilon$  and  $\epsilon$  and  $\epsilon$  and  $\epsilon$  and  $\epsilon$  and  $\epsilon$  and  $\epsilon$  and  $\epsilon$  and  $\epsilon$  and  $\epsilon$  and  $\epsilon$  and  $\epsilon$  and  $\epsilon$  and  $\epsilon$  and  $\epsilon$  and  $\epsilon$  and  $\epsilon$  and  $\epsilon$ 

```
#include <stdio.h> 
int main(int argc, char *argv[]){ 
  char *fmt = "%d:%s¥n";
  int i=1;
   FILE *fp; 
  if(argc = 3){
     fp = fopen(argv[1], "w"); fprintf(fp, fmt, i, argv[2]); 
      fclose(fp); 
   } 
   return 0; 
}
```
#### test.c  $\overline{\phantom{a}}$

% rats test.c

Entries in perl database: 33 Entries in python database: 62 Entries in c database: 334 Entries in php database: 55 Analyzing test.c test.c:9: High: fprintf Check to be sure that the non-constant format string passed as argument 2 to this function call does not come from an untrusted source that could have added formatting characters that the code is not prepared to handle. Total lines analyzed: 14 Total time 0.000293 seconds

47781 lines per second

fprintf kigh High fopen ほしんしゃ トラックス トラックス しゅうしょく

RATS Low

 $-W$ 

% rats -w3 test.c

Entries in perl database: 33 Entries in python database: 62 Entries in c database: 334 Entries in php database: 55 Analyzing test.c test.c:9: High: fprintf Check to be sure that the non-constant format string passed as argument 2 to this function call does not come from an untrusted source that could have added formatting characters that the code is not prepared to handle. test.c:8: Low: fopen

A potential race condition vulnerability exists here. Normally a call to this function is vulnerable only when a match check precedes it. No check was detected, however one could still exist that could not be detected.

Total lines analyzed: 14 Total time 0.000285 seconds 49122 lines per second

 $f$ open  $L$ ow fprintf

 $High$ 

% rats --resultsonly -w3 test.c

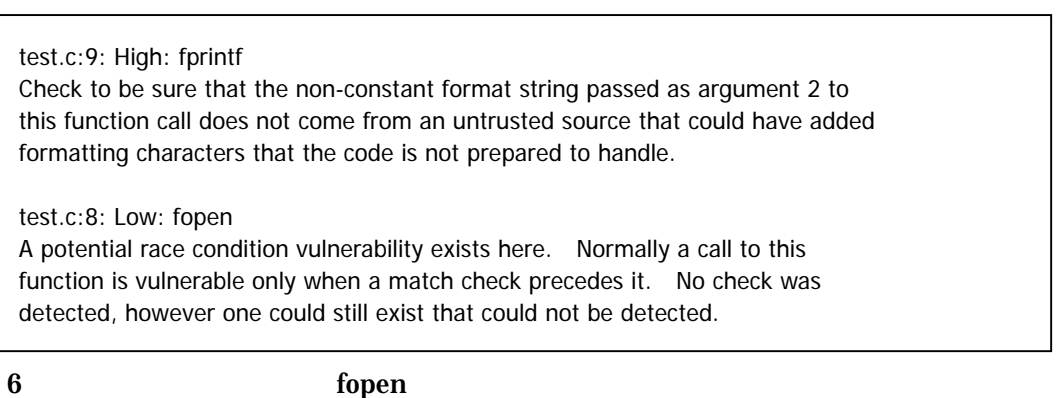

**HTML** test.html

% rats --html --resultsonly -w3 test.c > test.html

Web Microsoft Internet Expolorer 6.0

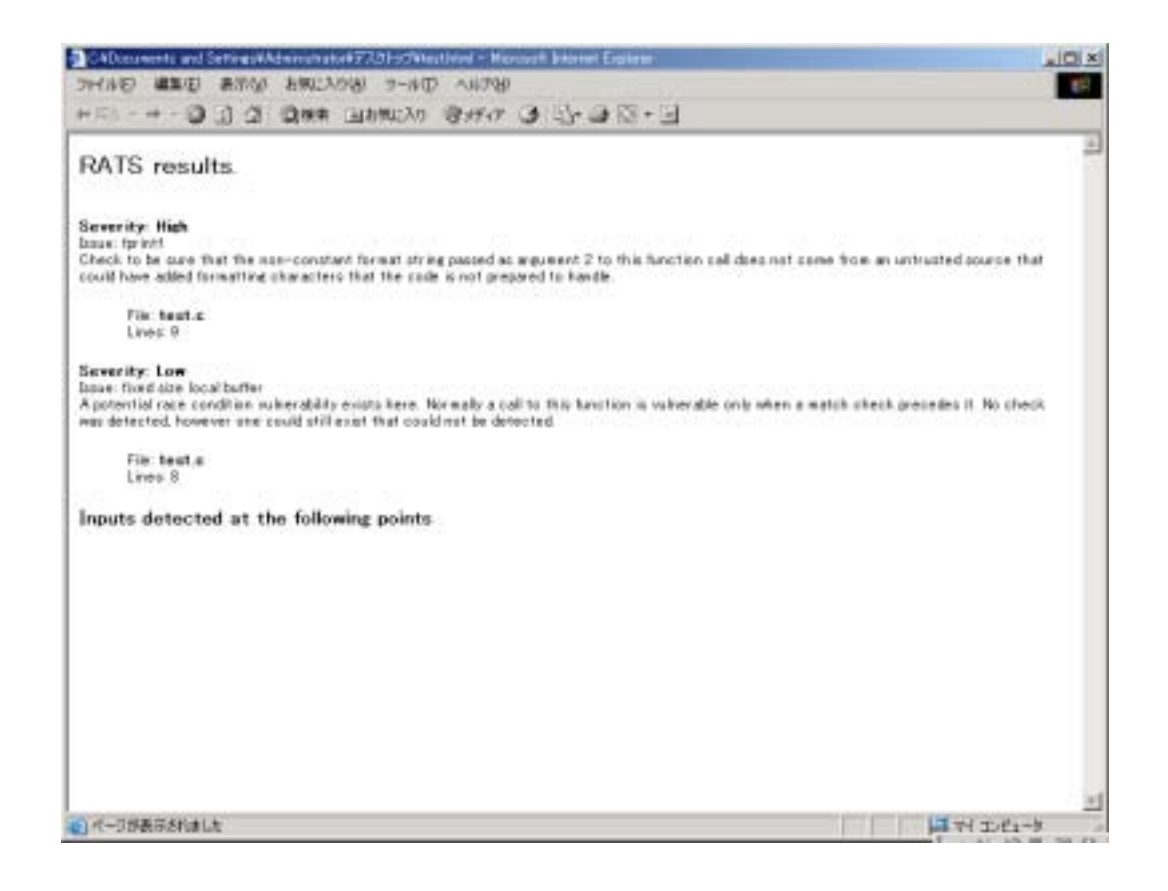

XML

% rats --xml --resultsonly -w3 test.c

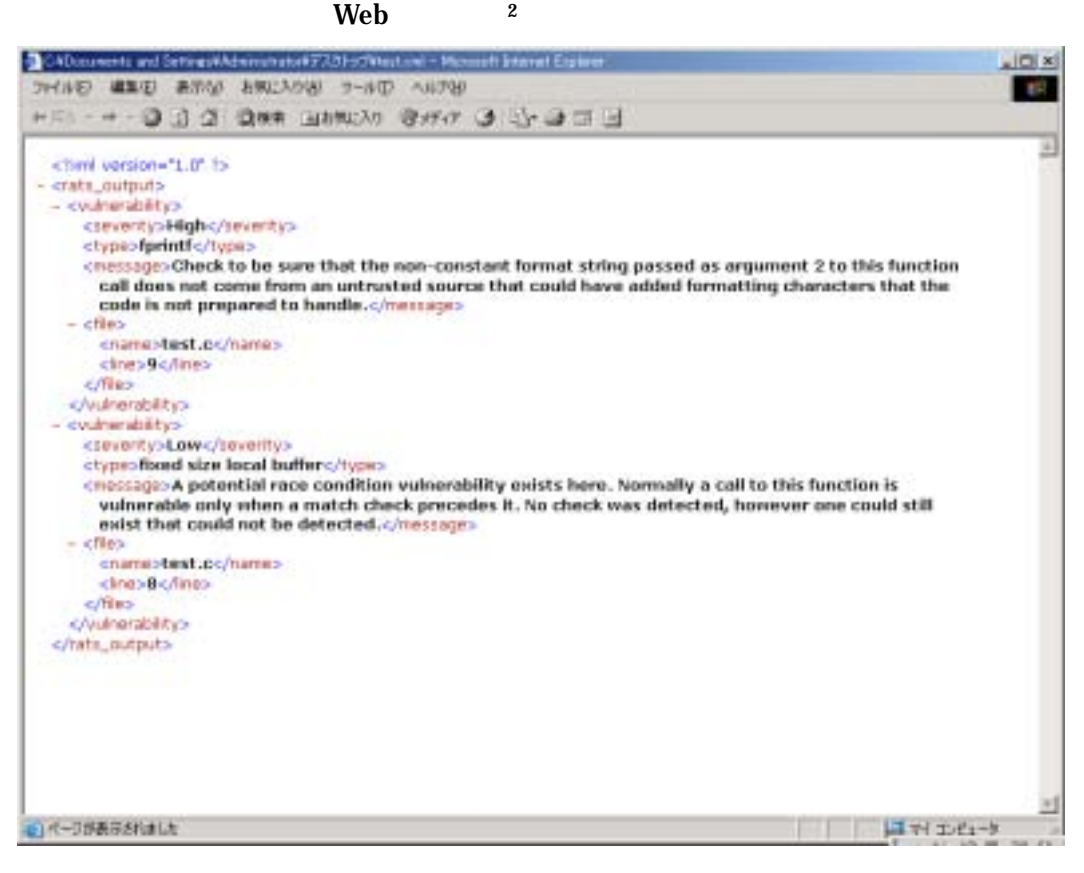

 $2 \text{ XML}$  Web Web Web  $\text{XML}$ 

 $\overline{a}$ 

# 5. 付録

# 5.1. RATS

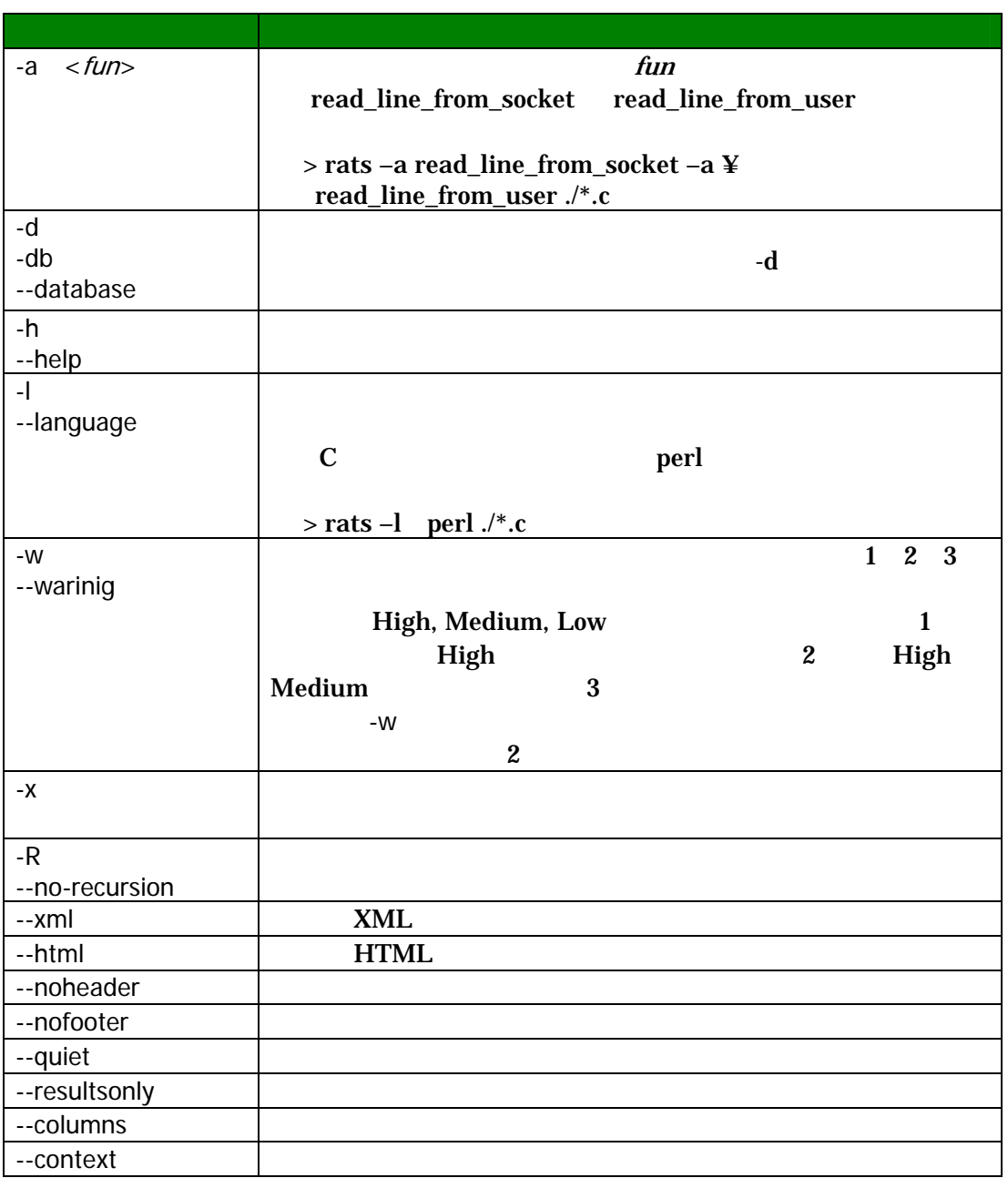

#### [1] Secure Software,

http://www.securesoftware.com/download\_form\_rats.htm